# **IBM**

Decision Tables

Practice Problems & Solutions

**These practice problems are designed to aid the student in learning how to use and prepare Decision Tables.** 

**After the student has developed a table for a problem, he is encouraged to compare and evaluate his solution and the solution in this booklet.** 

:>

**® 1963 by International Business Machines Corporation** 

i

**00** 

 $\circ \circ$ 

 $\circ \circ$ 

**Demonstration Problem** 

WHEN THE QUANTITY ORDERED FOR A PARTICULAR ITEM DOESN'T EXCEED THE ORDER LIMIT AND THE CREDIT APPROVAL IS "OK", MOVE THE QUANTITY ORDERED AMOUNT TO'THE QUANTITY SHIPPED FIELD THEN GO TO A TABLE TO PREPARE A SHIPMENT RELEASE. OF COURSE, THERE MUST BE A SUFFICIENT QUANTITY ON HAND TO FILL THE ORDER.

WHEN THE QUANTITY ORDERED EXCEEDS THE ORDER LIMIT, GO TO A TABLE NAMED ORDER REJECT. DO THE SAME IF THE CREDIT APPROVAL IS NOT "OK".

OCCASIONALLY, THE QUANTITY ORDERED DOESN'T EXCEED THE ORDER LIMIT, CREDIT APPROVAL IS "OK", BUT THERE IS INSUFFICIENT QUANTITY ON HAND TO FILL THE ORDER. IN THIS CASE, GO TO A TABLE NAMED BACK ORDER.

# PREFACE  $\mathbf{v}$

### Practice Problems

Problem 1 - Selected Stockholders Report

Prepare a decision table from the following narrative.

From a file of stockholder records, we wish to extract the records of stockholders other than individuals and the records of individuals who hold more than 100,000 shares. With this information produce a detail listing containing the name of each stockholder, the type of stockholder (decoded) and number of shares owned. Also produce a final total of the number of stockholders and number of shares owned listed in this report.

For each stockholder we have:

- I. Stockholder name
- 2. Stockholder type (individual -01, trust -02 bank-03 , broker-04)
- 3. Number of shares owned

:>

1. v

 $\circ$   $\circ$ 

 $\circ$   $\circ$ 

### Problem 2 - Posting Operation

Prepare a decision table from the following narrative.

There are two input files. A master file is in sequence by identification number  $(I, O)$ . Each I. O. number has an associated on hand (0. H. ) amount. The other file is a detail transaction file also in sequence by identification number  $(I, O. )$ . Each I.O. number in this file has associated types of transactions - receipt, issue, recount and their amounts, sequenced respectively. There can be multiple receipts and issues, but only a single recount. Duplicate recounts have been checked.

The output is one file, a new master, which contains I. O. number and on hand amount.

The processing procedure should:

Provide for writing old masters with no activity on the new master, provide for start and end of job, provide for an error routine in the case of a transaction occuring for which there is no master, not provide for additions or deletions to the master file, and provide for computing the new on hand amount (receipt=add, issues=subtract, recount=replace).

### **Probelm 3 - Personnel Selection**

Prepare appropriate decision table(s) according to the following rules:

### **Given:**

### Obtain:

A. Field Names

> **Employee name Department number Hourly rate Hours worked**  Deduction code (A, B, C, D) Sex (M=male, F=female)

- A. **Select all males who satisfy the following conditions:** 
	- 1. They must work in Department 47.
	- 2. Weekly hours not over 40.
	- **3. Must have a deduction code "B" or code "D".**

 $V_F$ 

- B. Select all females that satisfy the following conditions:
	- 1. They must work in department 48, 49 or 50.<br>2. Weekly hours not over 40.
	- Weekly hours not over 40.
	- **3. Must have a deduction under code "C" or hourly**  rate must be more than \$2. 50.
- C. **If section A is satisfied - go to routine 1. If section B is satisfied - go to routine 2. If neither A nor B are satisfied - go to routine 3.**

,

 $\bigcirc$ 

 $\circ$ 

Problem 4 - Profit Evaluation

**Develop decision tables according to the following information:** 

A. **Classification of capital gains and losses. The phrase "short-term" applied to gains and losses from the sale or exchange of capital assets held for 6 months or less; the phase "long-term" applied to** 

**capital assets held for more than 6 months.** 

**Treatment of capital gains and losses: Short-term capital gains and losses will be merged to obtain the net short-term capital gain or loss. Long-term capital gains and losses (taken into account at**  100 percent) will be merged to obtain the net long-term capital gain **or loss.** 

- 1. **Given: Purchase date**  Sales date **Net sales price**  Net cost
- 2. Obtain: Net result

Total long-term result Total short-term result Type of long-term result (gain, loss) Type of short-term result (gain, loss)

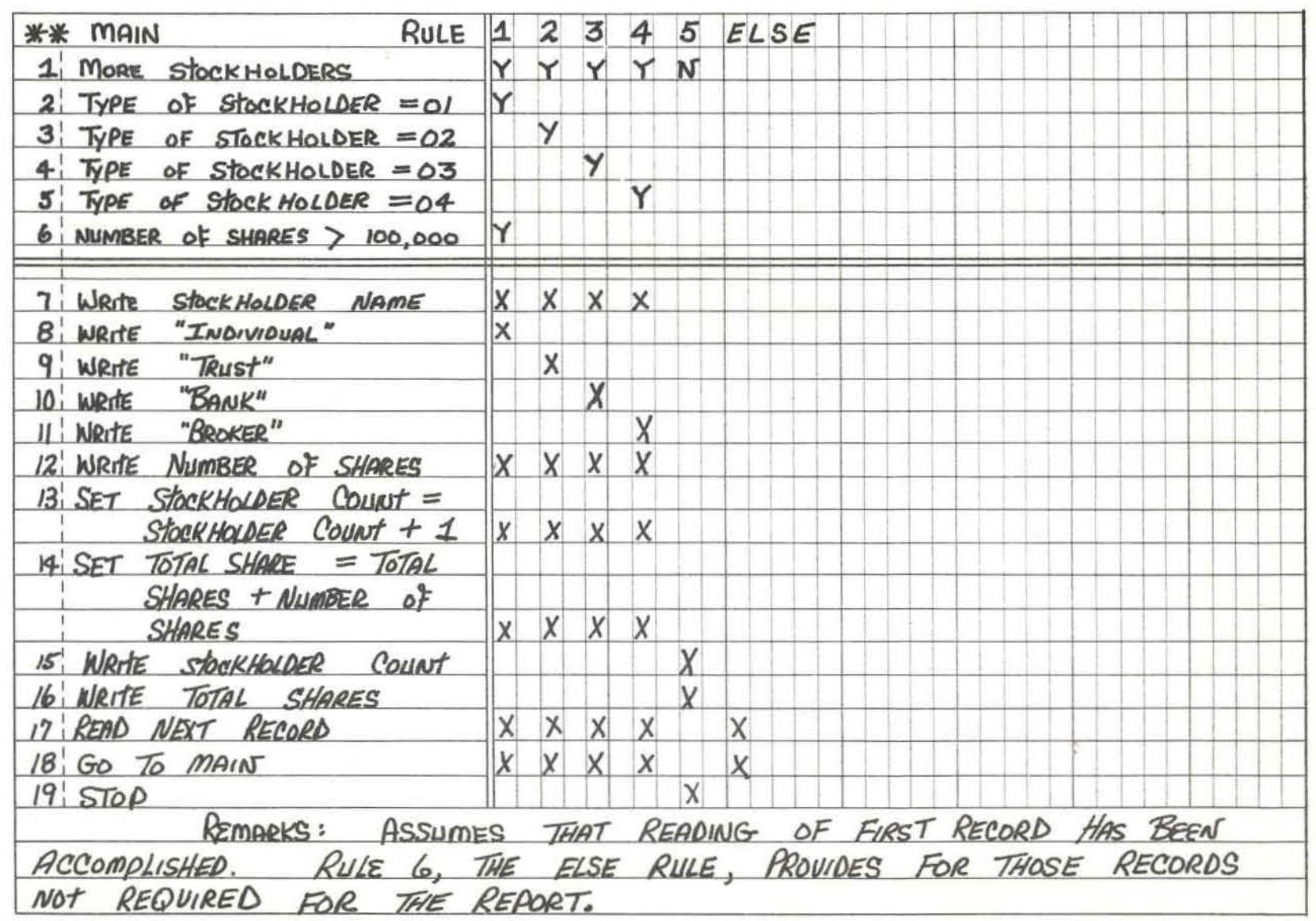

**IBM** 

PROBLEM 1 **SYSTEM**  $\mathbf{1}$  $\mathbf{1}$ Page  $\alpha$ <sup> $\uparrow$ </sup>

**DECISION TABLE** 

Analyst. Date.

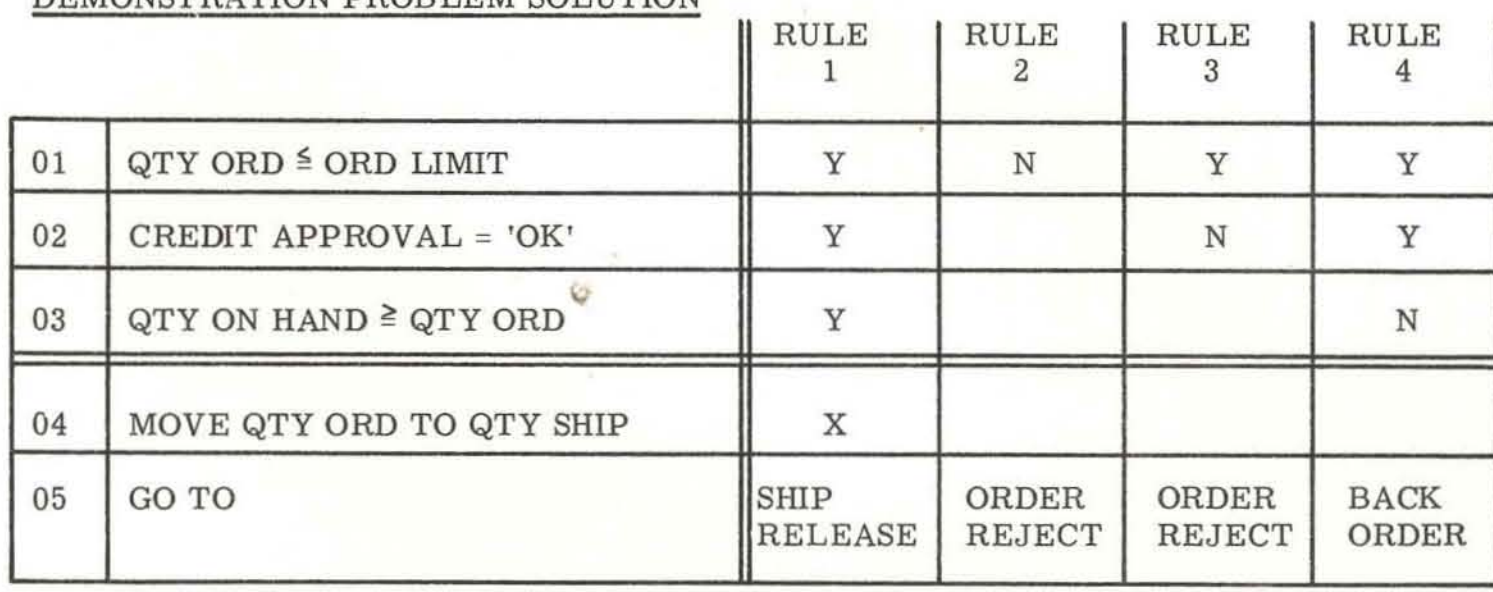

## DEMONSTRATION PROBLEM SOLUTION

 $\ddot{r}$ 

SYSTEM PROBLEM 2

**DECISION TABLE** 

Analyst\_ Date\_

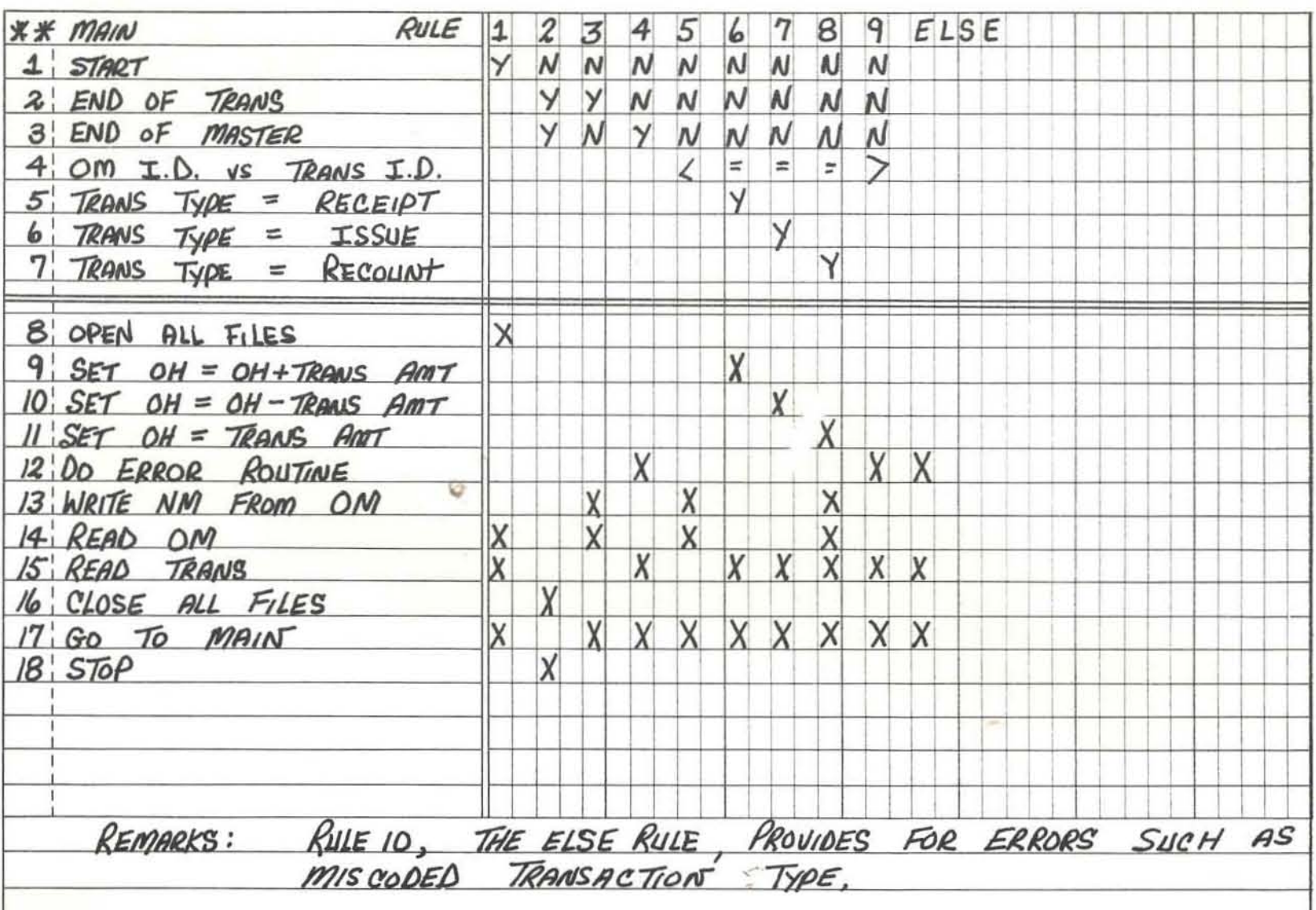

**IBM** 

 $\circ$ 

 $\circ$ 

 $\mathbf{e}$ 

SYSTEM PROBLEM 3 Page

DECISION TABLE

Analyst Date.

O

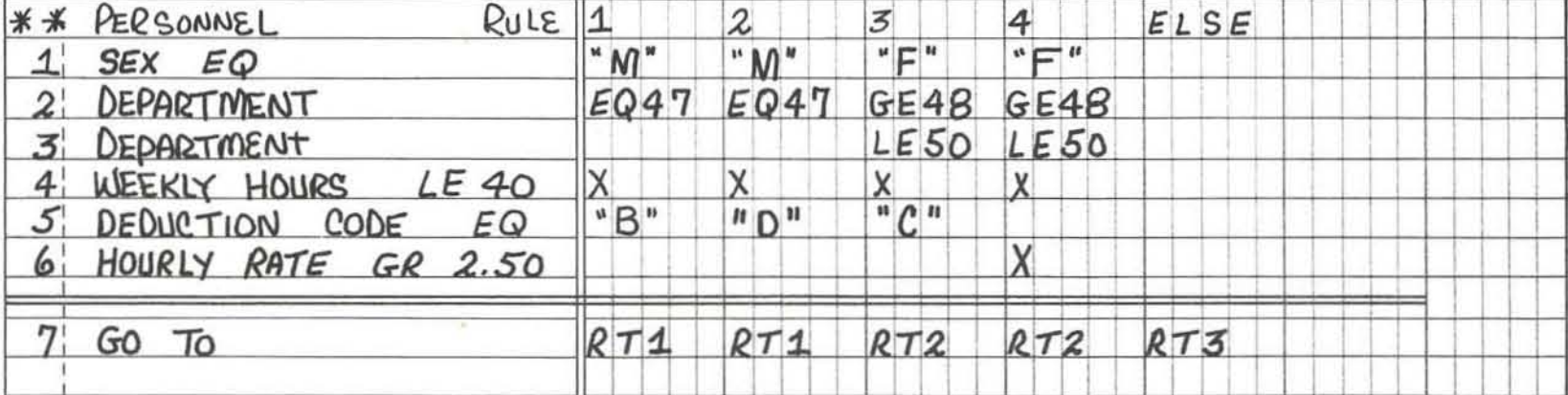

 $\circ$ 

 $\circ$ 

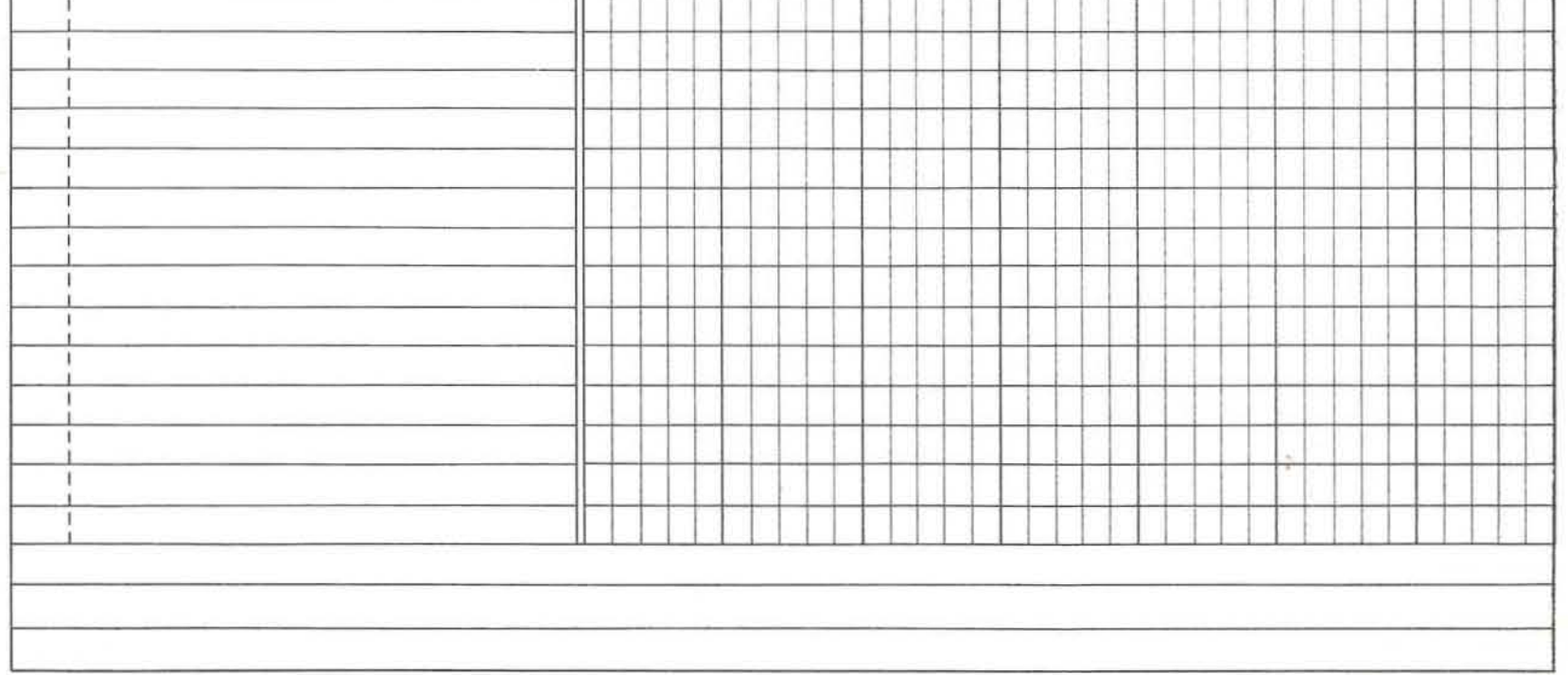

**IBM** 

SYSTEM PROBLEM 4

**DECISION TABLE** 

Analyst. Date\_

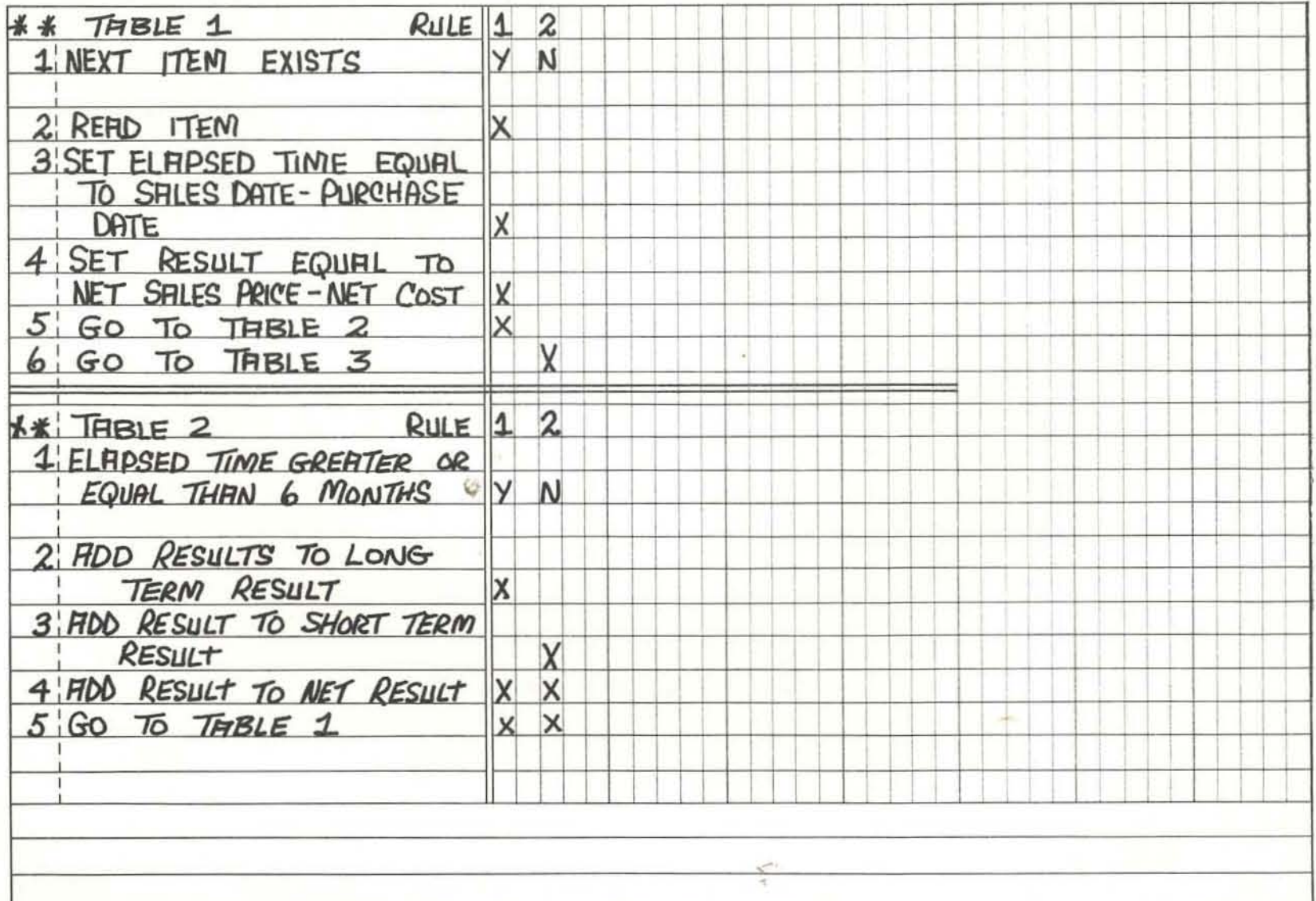

**IBM** 

SYSTEM PROBLEM 4

**DECISION TABLE** 

Analyst. Date.

**\*\* TABLE 3**  $RUTE$  1  $234$ 1 LONG TERM RESULT GREATER V Y N N 2 SHORT TERM RESULT GREATER YNYN OR EQUAL THAN ZERO 3 SET TYPE OF LONG TERM<br>RESULT EQUAL TO "GRIN"<br>4 SET TYPE OF LONG TERM<br>RESULT EQUAL TO "LOSS" X X X  $\times$  $5C<sub>FT</sub>$   $50<sub>FT</sub>$  of  $5C<sub>7</sub>$   $5D<sub>7</sub>$ 

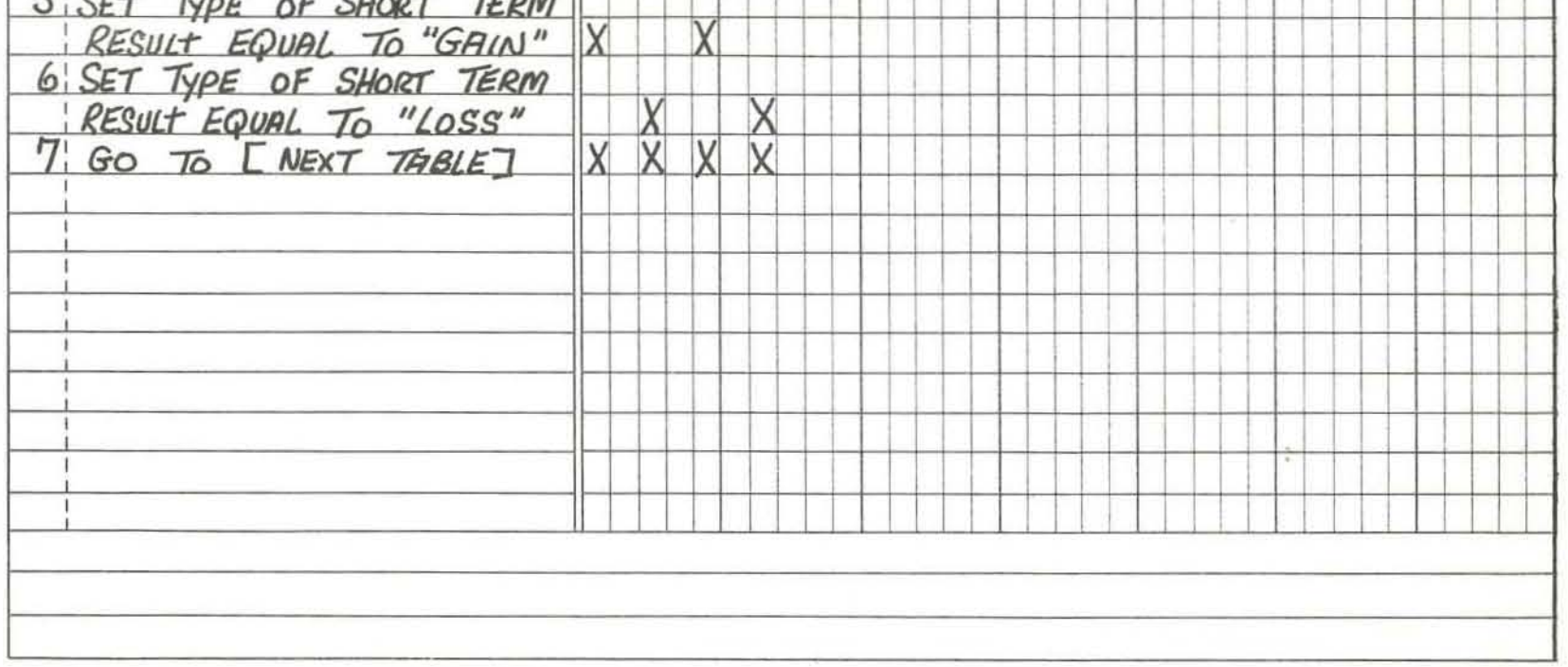

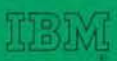

International Business Machines Corporation<br>Data Processing Division<br>112 East Post Road, White Plains, New York